#### **В. П. Зудин,**

*Областной многопрофильный техникум, р. п. Ардатов, Нижегородская область*

# НЕСТАНДАРТНЫЙ АЛГОРИТМ ОПРЕДЕЛЕНИЯ ПЛОЩАДИ КРУГА С ПОМОЩЬЮ ЦИФРОВЫХ ТЕХНОЛОГИЙ ДЛЯ РАЗВИТИЯ КРЕАТИВНОГО МЫШЛЕНИЯ ОБУЧАЮЩИХСЯ И ПРАКТИЧЕСКОГО ПРИМЕНЕНИЯ\*

#### *Аннотация*

В статье доказывается неточность вычисления площади круга по формуле π*R2* и разрабатывается математическая модель для более точного вычисления площади круга с использованием цифровых технологий.

*Ключевые слова:* число π, площадь круга, точность, алгоритм, язык программирования, Visual Basic For Application.

*DOI:* 10.32517/2221-1993-2018-17-8-16-24

#### *Контактная информация*

**Зудин Василий Павлович,** преподаватель математики и информатики Областного многопрофильного техникума, р. п. Ардатов, Нижегородская область; *адрес:* 607130, Нижегородская область, р. п. Ардатов, ул. Садовая, д. 9; *телефон:* (83179) 5-31-34; *e-mail:* vpz@ mts-nn.ru

#### **V. P. Zudin,**

Regional Multifunctional Technical School, Ardatov, Nizhny Novgorod Region

# **NON-STANDARD ALGORITHM FOR CALCULATION OF THE SQUARE OF CIRCLE WITH DIGITAL TECHNOLOGIES FOR THE DEVELOPMENT OF STUDENTS' CREATIVE THINKING AND PRACTICAL APPLICATIONS**

#### *Abstract*

The article proves the inaccuracy of calculating the square of a circle using the formula π*R*<sup>2</sup> and develops a mathematical model for more accurate calculation of the square of a circle using digital technologies.

*Keywords:* number π, square of circle, accuracy, algorithm, Visual Basic For Application.

# **Неточности современных алгоритмов и формул вычисления площади круга**

В статье [1] было рассмотрено, какое важное значение имеет понятие точности в производстве, учебе, быту, в целом в объективном окружающем нас мире, и были приведены алгоритмы нахождения числа π, позволяющие повысить точность вычислений, в которых используется это число. Применение таких алгоритмов, программ развивает интерес учащихся к программированию, изучению информатики, математики, так как по сложности их изучения эти алгоритмы являются доступными, интересными и практичными. Учащийся сразу видит возможность их применения в практической и научной работе, неограниченность совершенствования и познания количественных отношений в окружающем нас мире.

В данной статье мы разовьем начатую тему и рассмотрим еще несколько примеров алгоритмов, повышающих точность вычислений.

**Неточность интегральной суммы при определении площади круга методом суммирования площадей колец.**

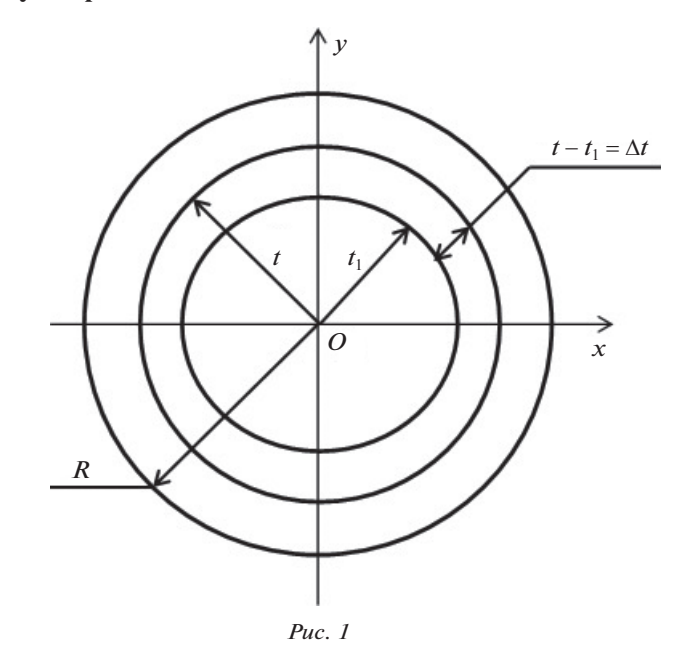

Площадь кольца, изображенного на рисунке 1, определяется как произведение длины окружности 2π*t* на бесконечно малую разность радиусов  $\Delta t = t - t_1$ :

$$
S_{\text{KOLBIIa 1}} = 2\pi t \cdot \Delta t = 2\pi t \cdot (t - t_1).
$$

Суммируют эти площади с помощью определенного интеграла с пределами интегрирования от *0* до *R* и получают результат:

$$
S_{\text{approx}} = \int_{0}^{R} 2\pi t \cdot dt = [\pi t^{2}]_{0}^{R} = \pi R^{2}.
$$

Материалы к статье можно скачать на сайте ИНФО: http://infojournal.ru/journals/school/school\_8-2018/

Более точное значение площади кольца необходимо определять как разность площадей кругов *S*(*t*) и *S*(*t*1). Этот метод дает другой результат:

$$
S_{\text{non-bia }2} = S_t - S_{t_1} = \pi t^2 - \pi t_1^2 = \pi (t^2 - t_1^2) = \pi (t - t_1) (t + t_1).
$$

Рассмотрим отношение площадей колец  $S_1$  и  $S_2$ , получим:

$$
\frac{2\pi t(t-t_1)}{\pi(t-t_1)(t+t_1)}=\frac{2\pi t}{\pi(t+t_1)}.
$$

Из этого отношения видно, что  $S_1$  будет равна  $S_2$ , когда  $t = t_1$ . Получается, что  $S_1 > S_2$  и интегральная сумма завышена на некоторую малую величину. При  $t = t_1 \Phi u$ гура «кольцо» исчезнет и не будет существовать площадь планируемого кольца.

#### **Недостаточная точность вычисления площади круга в школьной программе с помощью интегральной суммы площадей треугольников.**

Площадь круга на рисунке 2 определяется с помощью вычисления площади вписанного в него правильного многоугольника, площадь которого, в свою очередь, вычисляется суммированием площадей равных треугольников *ОАВ.* Количество треугольников будет равно количеству сторон *n* многоугольника.

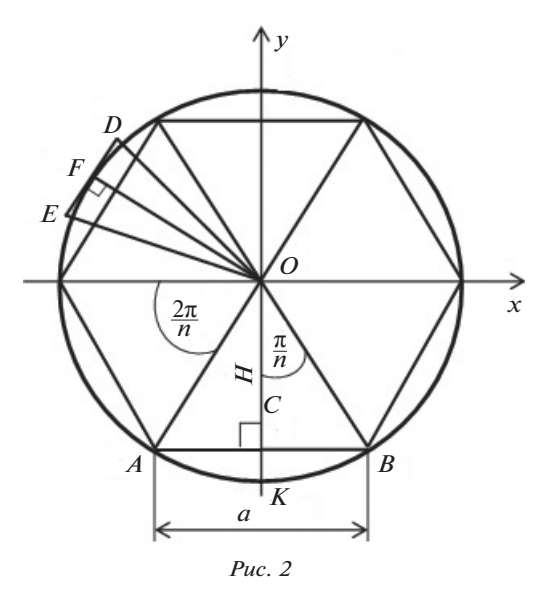

Количество сторон *n* многоугольника стремится к бесконечности. При таком условии длина его сторон *а* будет приближаться кнулю. Периметр многоугольника (сумма длин сторон *АВ* треугольников) стремится к длине окружности, равной 2π*R*, а высота треугольников *ОС*  стремится к величине радиуса *R* круга. В этом случае длина стороны *а* приравнивается к бесконечно малой величине *dt*. Площадь треугольников *ОАВ* вычисляется по формуле:

$$
S_{\scriptscriptstyle{\Delta}} = \frac{Rdt}{2}.
$$

Площадь многоугольника приравнивается к площади круга и находится с помощью определенного интеграла:

$$
S_{\text{ppyra}} = \int_{0}^{2\pi R} \frac{Rdt}{2} = \left[ \frac{Rt}{2} \right]_{0}^{2\pi R} = \pi R^{2}.
$$

При таком подходе малая неточность заключается в том, что при приравнивании высоты треугольника

к радиусу круга сторона *АВ* треугольника *ОАВ* перейдет в касательную к окружности. Отсюда видно, что сторона *АВ* треугольника не будет совпадать с границей круга, т. е. с окружностью, и будет наблюдаться незначительное увеличение площади круга (см. ∆*OED* на рисунке 2).

# **Новый, более точный, алгоритм вычисления площади круга**

### **Вычисление количества сторон правильного многоугольника при совпадении их расположения с границей круга, т. е. с окружностью.**

На рисунке 3 дан правильный шестиугольник, вписанный в границу круга (окружность). Площадь данного шестиугольника можно найти суммированием площадей треугольников, указанных в нем, которые равны между собой, являются равнобедренными и количество которых совпадает с количеством сторон многоугольника. При увеличении количества сторон правильного многоугольника длина сторон будет уменьшаться, количество треугольников увеличиваться, а их общая площадь станет приближаться к площади круга.

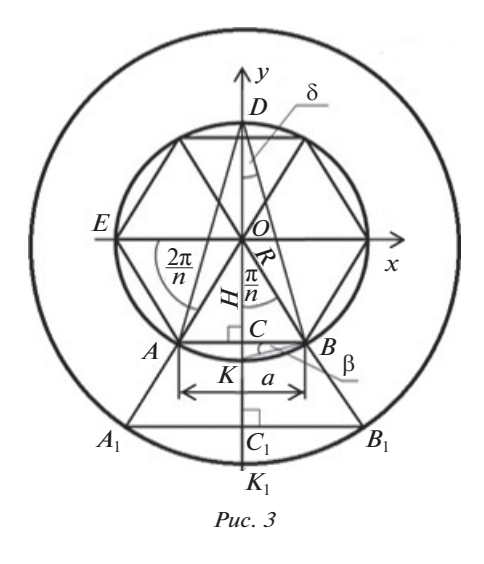

Рассмотрим на рисунке 3 прямоугольный треугольник *СBO*. Синусом угла ∠*COB* этого треугольника является отношение катета *СВ* к гипотенузе *BO*. Величина угла ∠*СOB* зависит от количества сторон правильного многоугольника. Из рисунка видно, что угол ∠ *АОВ* равен радианной мере окружности, деленной на количество сторон многоугольника *n*:

$$
\angle AOB = \frac{2\pi}{n}.
$$

Треугольники *АОВ* во всех правильных многоугольниках в данном случае будут равнобедренными, так как стороны *АО* и *ВО* равны радиусу окружности. Вравнобедренном треугольнике *АОВ ОС* будет высотой, биссектрисой и медианой, отсюда угол ∠*СОВ* равен половине угла ∠*АОВ*:

$$
\angle COB = \frac{\angle AOB}{2} = \frac{2\pi}{2n} = \frac{\pi}{n}.
$$

Для более точного определения площади круга с помощью площади правильного многоугольника необходимо определить количество сторон многоугольника, при котором стороны будут совпадать с границей круга (окружностью). При увеличении количества сторон *n* правильного многоугольника величина угла  $\angle COB = \frac{\pi}{4}$ будет стремиться к нулю. При малой величине угла  $\angle COB$  его величина будет равна sin $\angle COB$  и равна  $\frac{\pi}{2}$  на основании теоремы о пределе:

$$
\lim_{x \to 0} \frac{\sin x}{x} = 1 \Leftrightarrow \sin x_{x \to 0} = x,
$$

где *х* — радианная мера угла.

Для нашей задачи этот предел будет выглядеть следующим образом:

$$
\lim_{n \to \infty} \frac{\sin \frac{\pi}{n}}{\frac{\pi}{n}} = 1 \Leftrightarrow \sin \frac{\pi}{n} = \frac{\pi}{n}
$$

Радиус окружности примем равным единице, тогда:

$$
\sin \frac{\pi}{n_{n \to \infty}} = \frac{CB}{R} = \frac{CB}{1} = CB = \frac{\pi}{n_{n \to \infty}}
$$

Из полученных результатов последних формул получается, что катет СВ прямоугольного треугольника совпадает с дугой  $KB = \frac{\pi}{n}$ при  $n \to \infty$ . Такой результат говорит о совпадении при данных условиях сторон многоугольника с окружностью. Катет СВ, равный половине стороны АВ многоугольника, совпадет с окружностью, а второй катет  $AC$  прямоугольного треугольника  $AOC$ является симметричным относительно ОК катету СВ и равным ему, поэтому он также совпадает с границей круга. Отсюда выходит, что сторона АВ многоугольника в этом случае совпадет с дугой АКВ окружности, а это необходимо для более точного вычисления площади круга с помощью площади многоугольника. Отношения катета CB к R будут равными при любом радиусе окружности, так как это отношение зависит только от величины угла  $\angle COB$ . При других радиусах концентрических окружностей прямоугольные треугольники  $B_1OC_1$  будут подобными треугольнику  $BOC$  (см. рис. 3) по равным углам, поэтому отношение  $\frac{CB}{R}$  останется без изменения. Во сколько раз изменится радиус концентрической окружности, во столько же раз изменятся катет СВ и дуга КВ, т. е., как и в единичной окружности, при данном выше условии сторона многоугольника  $A_1B_1$ будет совпадать с дугой  $A_1K_1B_1$  концентрической окружности. Такое совпадение с окружностью будет и у других сторон правильного многоугольника в данных условиях, так как они все равны и на них опираются равные центральные углы. Для вычисления числа *n* - количества сторон правильного многоугольника, при котором стороны данного многоугольника совпадут с окружностью, берем равенство, данное выше:

$$
\sin\frac{\pi}{n_{\to\infty}}=\frac{\pi}{n}.
$$

Преобразуем это равенство к неравенству вида:  $\sin \frac{\pi}{n} \neq \frac{\pi}{n}$ . Первоначально задаем в этом неравенстве значение  $n = 3$ , так как многоугольник может иметь наименьшее количество сторон, равное трем. Затем количество сторон данного многоугольника будем увеличивать на единицу до тех пор, пока это условие выполняется. После первого невыполнения данного неравенства на-<br>ходим значение *n*, при котором sin  $\frac{\pi}{n} = \frac{\pi}{n}$ . В этом случае стороны правильного многоугольника будут расположены на окружности, и это дает более точное вычисление площади круга.

Выполнение данного вычисления произведем циклической программой с предусловием на языке Visual Basic for Application.

## Вычисление длины стороны АВ треугольника АВО, периметра многоугольника и длины окружности.

Длина стороны правильного вписанного многоугольника определяется по формуле:

$$
a_n = 2R \cdot \sin\left(\frac{\pi}{n}\right)
$$

Эта формула подходит для стороны АВ треугольника  $ABO$ , T. e.:

$$
AB = 2R \cdot \sin\left(\frac{\pi}{n}\right).
$$

При количестве сторон правильного многоугольника  $n \rightarrow \infty$ , когда его стороны расположатся на окружности, длину стороны AB треугольника можно равносильно определить по формуле:

$$
AB=2R\cdot\bigg(\frac{\pi}{n}\bigg),
$$

что было доказано выше.

Определив длину стороны правильного вписанного многоугольника а<sub>п</sub>, когда она полностью совпадает с границей круга (окружностью), и количество сторон п, можно легко найти периметр многоугольника, длину окружности методом умножения длины стороны правильного многоугольника на количество сторон:

периметр  $P = a_n \cdot n$ ;

длина окружности  $L = a_n \cdot n$ .

Вычисление площади треугольника АВО, площади вписанного правильного многоугольника и площади круга по новому алгоритму.

Площадь треугольника определяется по формуле:

$$
S_{\scriptscriptstyle{\Delta}}=\frac{a\cdot h}{2}.
$$

Для треугольника *ABO* на рисунке 3 эту формулу можно записать следующим образом:

$$
S_{\Delta ABO} = \frac{AB \cdot OC}{2} = \frac{AB \cdot H}{2}
$$

В формуле площади треугольника для нашего случая подставим значения длины стороны АВ и длину высо- $THH$ :

$$
AB = 2R \cdot \sin\left(\frac{\pi}{n}\right),
$$

что показано выше. Длину высоты Н найдем из прямоугольного треугольника СВО на рисунке 3, где:

$$
\frac{H}{R} = \cos\left(\frac{\pi}{n}\right) \Rightarrow H = R \cdot \cos\left(\frac{\pi}{n}\right)
$$

Подставим значения Н и АВ в формулу площади треугольника, получим:

$$
S_{\Delta ABC} = \frac{2R \cdot \sin\left(\frac{\pi}{n}\right) \cdot R \cdot \cos\left(\frac{\pi}{n}\right)}{2} = \frac{R^2 \cdot \sin\left(\frac{2\pi}{n}\right)}{2}
$$

Отсюла:

$$
S_{\Delta ABO} = \frac{R^2 \cdot \sin\left(\frac{2\pi}{n}\right)}{2}
$$

В выволе ланной формулы использовали свойство синуса двойного угла:

$$
\sin\frac{2\pi}{n} = 2\sin\frac{\pi}{n} \cdot \cos\frac{\pi}{n}
$$

откуда

$$
\sin\frac{\pi}{n} \cdot \cos\frac{\pi}{n} = \frac{\sin\frac{2\pi}{n}}{2}
$$

Площадь круга определится по формуле при вычисленном количестве сторон п многоугольника и длины его стороны  $AB$ , совпадающей с окружностью:

$$
S_{\text{ppyra}} = S_{\Delta A B O} \cdot n = \frac{R^2 \cdot n \cdot \sin\left(\frac{2\pi}{n}\right)}{2}.
$$
OTCOJA

$$
S_{\text{kpyra}} = \frac{R^2 \cdot n \cdot \sin\left(\frac{2\pi}{n}\right)}{2}
$$

В формуле площади треугольника АВО можно подставить другое значение высоты  $H$ . Высота  $H$  на рисунке 3 равна  $R-KC$ . Величину  $KC$  найдем из прямоугольного треугольника КСВ:

$$
\frac{KC}{CB} = \text{tg} \angle KBC = \text{tg} \angle BDC = \text{tg} \left(\frac{\pi}{2n}\right)
$$

откуда

$$
KC = CB \cdot \operatorname{tg}\left(\frac{\pi}{2n}\right) = R \cdot \sin\left(\frac{\pi}{n}\right) \cdot \operatorname{tg}\left(\frac{\pi}{2n}\right).
$$

В этой записи ∠ $KBC = \angle BDC$  — как острые углы с соответственно перпендикулярными сторонами.

Угол ∠КВD опирается на половину окружности, а угол  $\angle BCD$  прямой по построению. Угол  $\angle BDC$  равен половине вписанного угла  $\angle BDA$ , так как  $DC-$ биссектриса, высота и медиана равнобедренного треугольника АВД, у которого внутренние прямоугольные треугольники СВD и САD равны по двум равным катетам. Вписанный угол  $\angle BDA$  опирается на ту же дугу окружности, что и центральный угол  $\angle AOB$ , отсюда его величина равна одной второй величины угла  $\angle AOB$ , т. е.:

$$
\angle BDA = \frac{1}{2} \angle AOB = \frac{2\pi}{2n} = \frac{\pi}{n}, \ \angle BDC = \frac{1}{2} \angle BDA = \frac{\pi}{2n},
$$

$$
\angle KBC = \angle BDC = \frac{\pi}{2n}.
$$

 $CB = R \cdot \sin\left(\frac{\pi}{n}\right)$  из прямоугольного треугольника<br>BOC.<br>Выше подставили в формулу  $KC = CB \cdot \text{tg}\left(\frac{\pi}{2n}\right)$ значение и величину угла  $KBC = \frac{\pi}{2n}$ , откуда получили

длину катета 
$$
KC = R \cdot \sin\left(\frac{\pi}{n}\right) \cdot \text{tg}\left(\frac{\pi}{2n}\right)
$$

Вычисляем длину высоты треугольника АВО (см. рис. 3):

$$
H = R - KC =
$$
  

$$
R - R \cdot \sin\left(\frac{\pi}{n}\right) \cdot \text{tg}\left(\frac{\pi}{2n}\right) = R \cdot (1 - \sin\left(\frac{\pi}{n}\right) \cdot \text{tg}\left(\frac{\pi}{2n}\right).
$$

Формула вычисления площади треугольника в этом случае будет такой:

$$
S_{\Delta ABO} = \frac{AB \cdot H}{2} = \frac{2R \cdot \sin\left(\frac{\pi}{n}\right) \cdot R \cdot (1 - \sin\left(\frac{\pi}{n}\right) \cdot \text{tg}\left(\frac{\pi}{2n}\right))}{2} = R^2 \cdot \sin\left(\frac{\pi}{n}\right) \cdot \left(1 - \sin\left(\frac{\pi}{n}\right) \cdot \text{tg}\left(\frac{\pi}{2n}\right)\right).
$$

Методом суммирования площадей всех треугольников получим площадь правильного вписанного многоугольника и площадь круга. При этом суммировании стороны треугольников АВ должны полностью лежать на окружности.

$$
S_{\text{approx}} = S_{\Delta A B O} \cdot n = R^2 \cdot n \cdot \sin\left(\frac{\pi}{n}\right) \cdot \left(1 - \sin\left(\frac{\pi}{n}\right) \cdot \text{tg}\left(\frac{\pi}{2n}\right)\right).
$$

Эту формулу можно упростить, так как берется такое количество сторон правильных многоугольников п, при котором  $\sin\left(\frac{\pi}{n}\right) = \left(\frac{\pi}{n}\right)$ , что доказывалось выше. Отсюда получаем:

$$
S_{\text{approx}} = R^2 \cdot n \cdot \frac{\pi}{n} \cdot \left(1 - \frac{\pi}{n} \cdot \text{tg}\left(\frac{\pi}{2n}\right)\right) = \pi R^2 \left(\frac{n - \pi \cdot \text{tg}\left(\frac{\pi}{2n}\right)}{n}\right)
$$

Итак, доказали две формулы вычисления площади круга по новому, более точному алгоритму:

$$
S_{\text{ppyra}} = \frac{nR^2 \sin\left(\frac{2\pi}{n}\right)}{2},\tag{1}
$$

$$
S_{\text{kyyra}} = \frac{\pi R^2 \left( n - \pi \text{tg} \left( \frac{\pi}{2n} \right) \right)}{n}.
$$
 (2)

В этих формулах *п* — количество сторон правильного многоугольника, когда его стороны полностью совпадают с границей круга (окружностью), остальные значения букв должны быть известны читателю. Значение числа п вычислим ниже с помощью циклической программы с предусловием на языке Visual Basic for Application. В настоящее время площадь круга определяется с помощью предельного перехода и интегральной суммы по формуле:

$$
S_{\text{kpyra}} = \pi R^2. \tag{3}
$$

В начале статьи указывалось, что эта формула на незначительную величину завышает действительную площадь круга. Определяем это незначительное завышение площади круга формулой (3) методом вычитания из площади, вычисленной по формуле (3), площади круга, найденной по формулам (1) или (2). Положительная разность подтвердит наши предположения. На основании формул площадей круга можно ожидать, что при небольших радиусах круга полученная разность будет незначительной, а при больших радиусах может достигать значительной величины.

Формулы (1) и (2) можно преобразовать к виду:

$$
S_{\text{kpyra}} = \pi R^2 k.
$$

Коэффициент *k* для первой формулы можно вычислить после ее преобразования.

Известно, что 
$$
\sin\left(\frac{2\pi}{n}\right) = 2\sin\left(\frac{\pi}{n}\right) \cdot \cos\left(\frac{\pi}{n}\right)
$$
и при дан-

ной величине *n*, что сообщалось выше,  $\sin\left(\frac{\pi}{n}\right) = \left(\frac{\pi}{n}\right)$ ſ  $\left(\frac{\pi}{n}\right) = \left(\frac{\pi}{n}\right).$ 

Подставляем эти значения в формулу (1), получим:

$$
S_{\text{xyyra}} = \frac{nR^2 \sin\left(\frac{2\pi}{n}\right)}{2} = \frac{nR^2 2\sin\left(\frac{\pi}{n}\right) \cos\left(\frac{\pi}{n}\right)}{2} = \frac{nR^2 2\pi \cos\left(\frac{\pi}{n}\right)}{2n} = \pi R^2 \cos\left(\frac{\pi}{n}\right).
$$

Отсюда выходит, что коэффициент *k* для первой формулы:

$$
k_1 = \cos\left(\frac{\pi}{n}\right).
$$

Для второй формулы:

$$
k_2 = \frac{\left(n - \pi \text{tg}\left(\frac{\pi}{2n}\right)\right)}{n}.
$$

После вычисления значения числа сторон правильного многоугольника *n*, когда стороны данного многоугольника совпадут с окружностью, можно будет легко вычислить значения этих коэффициентов. Все операции планируем производить на языке Visual Basic for Application. По нашим выводам видно, что коэффициенты  $k_1$ и  $k_2$ должны быть близкими по величине, и тогда новая формула определения площади круга примет вид:

$$
S_{\text{kpyra}} = \pi R^2 k.
$$

# **Программа на Visual Basic for Application в Microsoft Word для определения площади круга**

Код программы создан на языке Visual Basic for Application текстового процессора Microsoft Word 2010. (Здесь и в последующих программах номера строк не имеют непосредственного отношения к программе и проставлены только для удобства последующего обсуждения.)

```
1	 Public Sub Площадь_круга()
      2	 Dim a, b, R, S1, S2, RS1, RS2, n, S, RSks, Pi, Pi1, Pi2 As Variant
3	 Dim C, D, k1, k2, Rk, RPiplPiokr, Piokr, St, X As Variant
4	 Dim Sk1, Sk2, RSk, L, L1, RL, Pipl, RPipl, Ftg, Sf As Variant
     5	 R = Val(InputBox("Введите радиус круга для определения его площади и других параметров"))
R = \text{CDec}(R)7	 Pi1 = CDec(3.14159265358979)
8	 Pi2 = CDec(3.2384626433832E-15)
9	 Pi = CDec(Pi1 + Pi2)
10	 n = CDec(3)
11	 C = CDec(Sin(Pi / n))
12 D = \text{CDec}(Pi / n)<br>
13 a = \text{CDec}(2 * R * n)a = CDec(2 * R * Sin(Pi / n))14	 b = CDec(2 * R * D)
15	 Do While C <> D
16	 n = CDec(n + 1)
17	 C = CDec(Sin(Pi / n))
     D = CDec(Pi / n)19	 a = CDec(2 * R * Sin(Pi / n))
20	 b = CDec(2 * R * (Pi / n))
21	 Loop
22	 n = CDec(n)
23	 Sf = CDec(Sin(2 * Pi / n))
24	 S1 = CDec((R ^ 2 * n * Sf / 2))
25	 St = CDec(Pi * Tan(Pi / (2 * n)))
26	 S2 = CDec((Pi * R ^ 2 * (n - St)) / n)
27	 S = CDec(Pi * R ^ 2)
28	 RS1 = CDec(S - S1)
29	 RS2 = CDec(S - S2)
30	 X = CDec(Pi / n)
     k1 = \text{CDec}(\text{C} / \text{Tan}(\text{X}))32	 Ftg = CDec(Tan(Pi / (2 * n)))
33	 k2 = CDec((n - Pi * Ftg) / n)
34	 Rk = CDec(k2 - k1)
35	 Sk1 = CDec(Pi * R ^ 2 * k1)
     Sk2 = CDec(Pi * R * 2 * k2)37	 RSk = CDec(Sk1 - Sk2)
38	 RSks = CDec(S - Sk2)
39	 L = CDec(2 * Pi * R)
40	 L1 = CDec(a * n)
41	 Piokr = CDec(L1 / (2 * R))
42	 RL = CDec(L - L1)
43	 Pipl = CDec((S2 * n) / (R ^ 2 * (n - Pi * (Tan(Pi / (2 * n))))))
     RPip1 = CDec(Pi - Pip1)45	 RPiplPiokr = CDec(Pipl - Piokr)
```
46  $MsgBox$  "n=" & n & Chr(13)  $\frac{3}{2}$  "Sin(Pi/n) =" & C & Chr(13)  $47$ & "(Pi/n) = " & D & Chr(13) \_ 48 49  $\&$  "a="  $\&$  a  $\&$  Chr(13) 50 & "S1=" & S1 & Chr(13) & "b=" & b & Chr(13) 51 52  $$8"$   $$2="$   $$82$$   $$Chr(13)$ 53  $\&$  "S="  $\&$  S  $\&$  Chr(13) 54  $\&$  "RS1="  $\&$  RS1  $\&$  Chr(13) & "RS2=" & RS2 & Chr(13) \_ 55 56 & "k1=" & k1 & Chr(13)  $\&$  "k2="  $\&$  k2  $\&$  Chr(13) 57 58 & "Rk=" & Rk & Chr(13) 59  $\&$  "Sk1="  $\&$  Sk1  $\&$  Chr(13)  $\&$  "Sk2="  $\&$  Sk2  $\&$  Chr(13)  $60$  $\&$  "RSk="  $\&$  RSk  $\&$  Chr(13) 61  $\&$  "RSks="  $\&$  RSks  $\&$  Chr(13) \_ 62 63 & "L=" & L & Chr $(13)$ 64  $\&$  "L1="  $\&$  L1  $\&$  Chr(13) & "RL=" & RL & Chr(13) \_ 65 66 & "Pi=" & Pi & Chr(13) 67  $\&$  "Pipl="  $\&$  Pipl  $\&$  Chr(13) 68  $\&$  "RPipl="  $\&$  RPipl  $\&$  Chr(13) 69 & "Piokr=" & Piokr & Chr(13) 70 & "RPiplPiokr=" & RPiplPiokr Selection. EndKey unit: = wdStory  $71$  $72$ Selection. Text = "Длина радиуса границы круга (окружности) R=" & R & Chr(13)  $73$ & "Количество сторон правильного многоугольника в окружности n=" & n & Chr(13) 74 & "Синус центрального угла  $Sin(Pi/n) = " & C & Chr(13)$ 75 & "Величина центрального угла Pi/n=" & D & Chr(13) 76 & "Длина стороны правильного многоугольника, a=" & a & Chr(13) 77 & "Площадь круга, вычисленная по первой формуле  $S1 = "$  &  $S1$  & Chr(13) 78 & "Площадь круга, вычисленная по второй формуле  $S2 = "$  &  $S2$  & Chr(13) \_ 79 & "Площадь круга, вычисленная по школьной формуле S=" & S & Chr(13) \_  $80$ & "Разность площадей кругов  $S-S1 =$ " & RS1 & Chr(13) & "Разность площадей кругов S-S2=" & RS2 & Chr(13) 81 82 & "Коэффициент точного вычисления k1=" & k1 & Chr(13) & "Коэффициент точного вычисления k2=" & k2 & Chr(13) 83 & "Разность коэффициентов точного вычисления Rk=" & Rk & Chr(13) 84  $85$ & "Площадь круга с первым коэффициентом k1, Sk1=" & Sk1 & Chr(13) 86 & "Площадь круга со вторым коэффициентом k2, Sk2=" & Sk2 & Chr(13) \_ 87 & "Разность площадей кругов Sk1-Sk2 RSk=" & RSk & Chr(13) & "Разность площадей кругов S-Sk2=" & RSks & Chr(13) 88 89 & "Длина окружности по школьной формуле L=" & L & Chr(13) & "Длина окружности, равная периметру многоугольника L1=" & L1 & Chr(13)  $90$ 91 & "Разность длин окружностей по школьной формуле и по периметру RL=" & RL & Chr(13) \_ & "Число ПИ по школьной программе ПИ=" & Pi & Chr(13) 92 93 & "Число ПИ во второй формуле площади круга Pip12=" & Pip1 & Chr(13) \_ 94 & "Разность ПИ школьного и в S2 модели, RPipl=" & RPipl & Chr(13) \_ 95 & "Число ПИ по периметру на окружности Piokr=" & Piokr & Chr(13)

 $96$ & "Разность ПИ в площади и границы круга нашей модели, RPiplPiokr=" & RPiplPiokr & Chr(13) 97 End Sub

Первая строка — начало программы, сообщает о ее видимости во всем проекте, дает ей уникальное название

Вторая, третья и четвертая строки дают переменным тип вида Variant. Данный тип в VBA подходит для всех видов переменных, задействует много памяти, но с ним работает функция CDec(), что позволяет программе работать с числами до 29 знаков. Для точного создания формулы площади круга данным алгоритмом необходимо задействовать как можно большее количество знаков в числах. С функцией CDec() на языке VBA достигается более точное вычисление и с наибольшим количеством знаков в числах. Функция CDec() конвертирует числа к типу Decimal, что дает более точное вычисление десятичных дробей.

Пятая строка — функция ввода чисел с клавиатуры с подсказкой, что вводимые числа должны равняться радиусу круга. Радиус круга можно вводить до 30 000 000 000. При дальнейшем увеличении радиуса

получатся большие числа, что даст сбой в вычислительной операции компьютера и программы.

Шестая строка конвертирует величину радиуса круга к типу Decimal.

Седьмая, восьмая и девятая строки вводят значение постоянной величины числа п. Таким методом ввода числа п достигли максимального количества его знаков в данной программе - 29 знаков.

Десятая строка присваивает количеству сторон правильного многоугольника значение 3, т. е. минимальное количество сторон, которое может быть у него.

Одиннадцатая строка вычисляет значение синуса угла ∠ $COB$  на рисунке 3.

Двенадцатая строка определяет величину угла  $\angle COB$ в радианах.

Тринадцатая и четырнадцатая строки присваивают переменным значения длин сторон правильного многоугольника по разным формулам, что дано в математической молели.

Пятнадцатая строка— начало циклической программы с предусловием, где условием является C<>D, т. е. проводить вычисление цикла, когда синус угла ∠*СОВ* не равен величине угла ∠*СОВ.* При достижении числа сторон *n* правильного многоугольника такой величины, когда синус угла ∠*СОВ* сравняется с величиной угла ∠*СОВ*, управление программы перейдет на строку за оператором Loop, т. е. на двадцать вторую строку.

Шестнадцатая строка увеличивает количество сторон правильного многоугольника на единицу.

Семнадцатая строка вычисляет значение синуса полученного угла ∠*СОВ.*

Восемнадцатая строка определяет величину угла ∠*СОВ*.

Девятнадцатая строка присваивает переменной значение длины стороны правильного многоугольника.

Двадцатая строка также определяет длину стороны правильного многоугольника, но по другой формуле, что давалось в математической модели.

Двадцать первая строка — конец циклической программы, передает управление в начало цикла на пятнадцатую строку для проверки условия.

После невыполнения условия управление перейдет на двадцать вторую строку, где количеству сторон правильного многоугольника *n* присваивается последнее значение его в циклической программе, при котором .

$$
\sin\left(\frac{\pi}{n}\right) = \left(\frac{\pi}{n}\right)
$$

J

Двадцать третья строка вычисляет синус двойного аргумента для определения площади круга по первой формуле в двадцать четвертой строке. Это делается с целью получения требуемого количества цифр в величине площади круга с помощью функции CDec().

Двадцать пятая строка определяет значение произведения числа π на тангенс аргумента π, деленного на 2*n*. Это значение применяется в двадцать шестой строке, где вычисляется площадь круга по второй формуле. Указанные приемы позволяют с помощью функции CDec() достигать более точных результатов.

Двадцать седьмая строка присваивает переменной значение площади круга по школьной формуле.

В двадцать восьмой строке находится разность площадей кругов, вычисленных по школьной программе и по первой формуле математической модели. Этот результат частично показывает неточность вычисления площади круга традиционной формулой.

Двадцать девятая строка аналогично двадцать восьмой строке находит разность площадей кругов, вычисленных по школьной программе ипо второй формуле предложенной математической модели. Эта строка также указывает на завышение площади круга традиционной формулой.

Тридцатая строка вычисляет значение переменной, применяемой в тридцать первой строке, где определяется величина коэффициента точности площади круга по первой формуле. В коэффициенте точности первой формулы с целью достижения большего количества значащих цифр Cos(Pi/n) заменяется на Sin(Pi/n)/  $Tan(Pi/n)=C/Tan(Pi/n)=C/Tan(X).$ 

Тридцать вторая строка определяет значение переменной тридцать третьей строки.

В тридцать третьей строке вычисляется значение коэффициента точности площади круга по второй формуле.

В тридцать четвертой строке находится разность коэффициентов точности первой и второй формул площадей кругов.

В тридцать пятой строке вычисляется площадь круга с применением коэффициента первой формулы.

В тридцать шестой строке определяется площадь круга с применением коэффициента точности второй формулы.

Тридцать седьмая строка присваивает переменной разность площадей кругов с коэффициентами точности первой и второй формул.

Тридцать восьмая строка дает разность значений площадей кругов, вычисленных по традиционной формуле и по формуле данной математической модели с применением коэффициента точности второй формулы.

Тридцать девятая строка определяет длину окружности по традиционной формуле, используемой в настоящее время.

Сороковая строка вычисляет длину окружности умножением длины стороны правильного многоугольника, расположенного полностью на ней, на количество сторон этого многоугольника.

Сорок первая строка определяет величину числа π с помощью длины периметра правильного многоугольника, длина которого приравнивается к длине окружности.

Сорок вторая строка присваивает переменной RL разность между длиной окружности, вычисленной по традиционной формуле длины окружности, и длиной окружности, определенной вычислением периметра правильного многоугольника.

Сорок третья строка присваивает переменной значение числа π из второй формулы определения площади круга данной математической модели.

Сорок четвертая строка определяет разность между значением числа  $\pi$  в школьной программе и значением числа π, полученным из второй формулы площади круга предложенной математической модели.

Сорок пятая строка вычисляет разность между значением числа  $\pi$  площади круга и значением числа  $\pi$  длины окружности данной математической модели.

Следующие строки программы выводят результат ее работы на экран монитора. Их описание будет дано в следующем разделе.

# **Результаты работы программы**

Для получения результатов работы программы необходимо поставить курсор мышки в код программы и нажать клавишу F5 клавиатуры. Результат будет выводиться сообщающим окном MsgBox, код которого находится с 46-й по 70-ю строки. Шрифт этого окна мелкий, его тяжело вывести на бумагу и другие информационные носители. В коде программы также дан вывод результатов работы программы непосредственно в рабочее поле Microsoft Word, где с этим результатом можно отлично познакомиться, изучить его и вывести на другие носители информации. Код такого вывода находится с 71-й по 96-ю строки. Строки сообщающего окна MsgBox дублируются в строках вывода в рабочее поле Microsoft Word, где они подробно описаны, — это строки 71–96. Строки 46–70 рекомендуем изучить самостоятельно, используя строки 71–96.

После нажатия клавиши F5 на экран выйдет сообщающее окно MsgBox с информацией о результатах работы программы. Затем надо нажать кнопку OK этого окна и перейти в рабочее поле Microsoft Word. В нем появится информация строк 72–96, которую легко изучить и проанализировать (данная информация о результатах работы программы дана ниже).

Для лучшего анализа работы математической модели в окно ввода данных с клавиатуры после нажатия клавиши F5 введем радиус круга  $R = 1000000000$ . Большой радиус лучше определит разницу расчетов различных формул и точность наших высказываний.

Затем выведем результаты работы математической модели в таблицу для различных радиусов:  $R = 1$ ,  $R = 1000$ , *R* = 1000000, *R* = 1000000000. Семьдесят первая строка выводит результат данного кода на языке Visual Basic for Application в конец текста Microsoft Word. На экране не будет номеров строк, которые указаны ниже для лучшего ориентирования и объяснения их значения в анализе работы программы.

Результаты работы программы, выведенные на экран после нажатия клавиши F5:

- **72 Длина радиуса границы круга (окружности) R=1000000000.**
- **73 Количество сторон правильного многоугольника в окружности n=21634833.**
- **74 Синус центрального угла Sin(Pi/n)= 0,000000145209933147614.**
- **75 Величина центрального угла Pi/n=0,000000145209933147614.**
- **76 Длина стороны правильного многоугольника, а=290,419866295228.**
- **77 Площадь круга, вычисленная по первой формуле S1=3141592653589749968,796.**
- **78 Площадь круга, вычисленная по второй формуле S2=3141592653589760116,7696015283.**
- **79 Площадь круга, вычисленная по школьной формуле S=3141592653589793238,4626433832.**
- **80 Разность площадей кругов S-S1= 43269,6666433832. 81 Разность площадей кругов S-S2=33121,6930418549.**
- **82 Коэффициент точного вычисления k1=0,9999999999999931134187701647.**
- 
- **83 Коэффициент точного вычисления k2=0,9999999999999894570376576327.**
- **84 Разность коэффициентов точного вычисления Rk=-0,000000000000003656381112532.**
- **85 Площадь круга с первым коэффициентом k1, Sk1=3141592653589771603,6296433833. 86 Площадь круга со вторым коэффициентом k2, Sk2=3141592653589760116,7696015283.**
- **87 Разность площадей кругов Sk1-Sk2 RSk=11486,860041855.**
- **88 Разность площадей кругов S-Sk2=33121,6930418549.**
- **89 Длина окружности по школьной формуле L=6283185307,1795864769252867664.**
- 
- **90 Длина окружности, равная периметру многоугольника L1=6283185307,179586476924. 91 Разность длин окружностей по школьной формуле и по периметру RL=0,0000000000012867664**
- **92 Число ПИ по школьной программе ПИ=3,1415926535897932384626433832.**
- **93 Число ПИ во второй формуле площади круга Pipl2=3,1415926535897932384626433832.**
- **94 Разность ПИ школьного и в S2 модели, RPipl=0.**
- **95 Число ПИ по периметру на окружности Piokr=3,141592653589793238462.**
- **96 Разность ПИ в площади и границы круга нашей модели, RPiplPiokr=0,0000000000000000000006433832**

## **Анализ результатов работы программы.**

В семьдесят второй строке показан радиус круга, который вводили с клавиатуры. Данный результат полностью совпал с нашим вводом: *R* = 1000000000.

Семьдесят третья строка дает новую для нас информацию (открытие), что при количестве сторон правильного многоугольника *n* = 21634833 величины синуса угла *СОВ* и угла *СОВ* будут равны. Такой результат мы предсказывали, чтоб найти величину *n.*

Семьдесят четвертая и семьдесят пятая строки экрана сообщают о величинах синуса угла и угла *СОВ* при  $n = 21634833$ , которые равны между собой: Sin(Pi/n) =  $= 0,000000145209933147614$ ,  $Pi/n = 0,000000145209933147614$ Такой результат планировался вматематической модели.

Семьдесят шестая строка дает величину длины стороны правильного многоугольника при *n* = 21634833 и величине радиуса описанной окружности данного многоугольника *R* = 1000000000: *а* = 290,419866295228.

Семьдесят седьмая, семьдесят восьмая и семьдесят девятая строки сообщают о величинах площадей кругов, вычисленных по разным формулам при введенном радиусе круга.

Особенно интересными для нас являются результаты восьмидесятой и восемьдесят первой строк, которые подтверждают доказательства нашей математической модели, что площадь круга по традиционной формуле незначительно завышена из-за неточности предельных переходов. Разность между площадью круга, полученной по традиционной формуле  $S = \pi R^2$ , и площадью круга,

вычисленной по формуле (1) 
$$
S_{\text{kpyra}} = \frac{nR^2 \sin\left(\frac{2\pi}{n}\right)}{2}
$$
данного

алгоритма, равна: *S* - *S*1 = 43269,6666433832. Такая достаточная разность площадей получается из-за большого радиуса круга, неточного алгоритма традиционной формулы площади круга и ошибок при вычислении на компьютере. Эта разность будет приближаться к нулю, если задать малые радиусы кругов, что будет показано ниже. Аналогично видим достаточную разность площадей кругов, полученных с помощью формулы  $S = \pi R^2$ и формулы математической модели (2), данной выше:

$$
S_{\text{kpyra}} = \frac{\pi R^2 \left( n - \pi \text{tg} \left( \frac{\pi}{2n} \right) \right)}{n},
$$

где *S* - *S*2 = 33121,6930418549, что еще раз доказывает неточность алгоритма формулы  $S = \pi R^2$ , о котором сообщалось в математической модели.

Восемьдесят вторая, восемьдесят третья и восемьдесят четвертая строки дают значения коэффициентов точности. Эти коэффициенты значительно упрощают формулы площади круга данной математической модели до вида:

$$
S=\pi R^2k.
$$

Коэффициент точного вычисления *k* 1 = = 0,9999999999999931134187701647.

Коэффициент точного вычисления *k* 2 = = 0,9999999999999894570376576327.

Разность коэффициентов точного вычисления *k*2 - *k*1= -0,000000000000003656381112532*.*

Коэффициенты точности получались из формул определения площади круга: *k*1 для формулы (1) и *k*2

*Таблица*

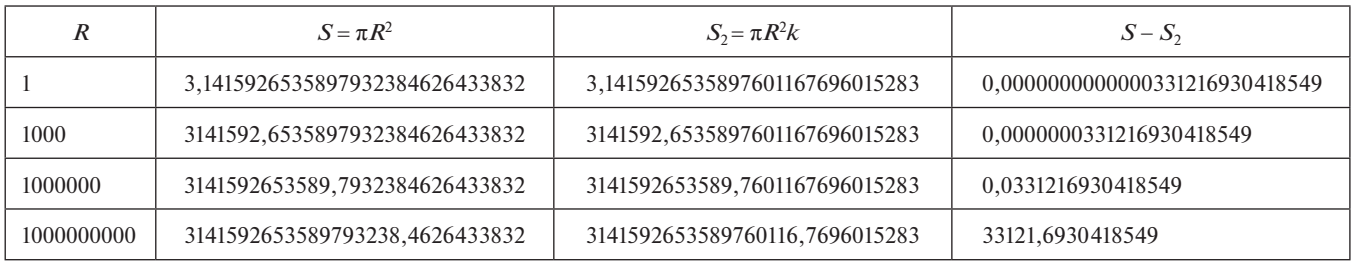

для формулы (2), поэтому их величины отличаются, но незначительно, что видно из *k*2 - *k*1. Считаем, что более точным является коэффициент *k*2, так как проще достигалось его вычисление до 29 знаков, а также в формуле его вычисления применялась тригонометрическая функ-

ция tg $\left(\frac{\pi}{2n}\right)$ ſ  $\left(\frac{\pi}{2n}\right)$ , которая при малых углах дает более точные  $\frac{1}{2}$ результаты, чем тригонометрическая функция cos $\left(\frac{\pi}{n}\right)$ ſ  $\left(\frac{\pi}{n}\right),$ 

применяемая при вычислении *k*1. Восемьдесят пятая, восемьдесят шестая, восемь-

десят седьмая и восемьдесят восьмая строки экрана показывают значения площадей кругов, вычисленных по упрощенным формулам с коэффициентом точности, при введенном радиусе круга.

Площадь круга с первым коэффициентом *k*1, *Sk*1 =  $= 3141592653589771603,6296433833.$ 

Площадь круга со вторым коэффициентом *k*2, *Sk*2 = 3141592653589760116,7696015283.

Разность площадей кругов *Sk*1 - *Sk*2, *RSk* =  $= 11486,860041855.$ 

Разность площадей кругов *S* - *Sk*2 = 33121,6930418549.

Результат разности площади круга, вычисленной по  $\Phi$ ормуле  $S = \pi R^2$  и по  $\Phi$ ормуле  $Sk2 = \pi R^2 \cdot k2$ , получился равным *S* - *Sk*2 = 33121,6930418549.

Разность площади круга, определенной с помощью формулы  $S = \pi R^2$  и формулы (2), что показано выше, равна *S* - *S*2 = 33121,6930418549.

Из этих результатов видно, что значения площадей круга, вычисленных с помощью формулы  $Sk2 = \pi R^2 \cdot k2$ 

и формулы (2) 
$$
S_{\text{kpyra}} = \frac{\pi R^2 \left( n - \pi \text{tg} \left( \frac{\pi}{2n} \right) \right)}{n}
$$
совпали, что

говорит о точности коэффициента *k*2.

Восемьдесят девятая, девяностая и девяносто первая строки знакомят нас с длиной границы круга (окружностью), определенной различными способами.

Длина окружности по школьной формуле *L* =  $= 6283185307.1795864769252867664.$ 

Длина окружности, равная периметру многоугольника, *L*1 = 6283185307,179586476924.

Разность длин окружности, вычисленных по школьной формуле и по периметру многоугольника: *RL* =  $= 0,00000000000012867664$ . Величины длины окружности, вычисленные по традиционной формуле длины окружности и с помощью длины периметра многоугольника, совпадающего с ней, совпали в целой части и отличаются только с разряда триллионных долей. Данные результаты говорят о том, что формула определения длины окружности достаточно точная, и подтверждают точность наших математических выкладок, данных выше.

Девяносто вторая, девяносто третья, девяносто четвертая, девяносто пятая и девяносто шестая строки

экрана сообщают о величине чисел π, вычисленных различными способами.

Число π по школьной программе: *ПИ* =  $= 3,1415926535897932384626433832.$ 

Число π по второй формуле площади круга: *Pipl*2 =  $= 3,1415926535897932384626433832.$ 

Разность  $\pi$  школьного и в  $S2$ -модели:  $RPipl = 0$ .

Число π по периметру на окружности: *Piokr* =  $= 3.141592653589793238462.$ 

Разность π в площади и границы круга нашей модели: *PiplPiokr* = 0,0000000000000000000006433832.

Результаты о величине числа π получились достаточно точными, что говорит о точности формулы (2) определения площади круга и длины окружности, вычисленной с помощью периметра правильного многоугольника нашей математической модели. Все значащие цифры числа π, которые даются в программах Microsoft Office, в школьной программе, совпали с цифрами числа  $\pi$ , полученными с помощью формулы площади круга (2) *PiPl2*. Число π для определения длины окружности в данной математической модели полностью совпало с числом π для определения площади круга до разрядов, вычисленных компьютером числа π определения длины окружности.

Такой результат говорит о достаточной точности разработанного нами алгоритма вычисления площади круга и правил использования вычислительной техники.

На основании анализа математической модели и результатов программы можно сделать вывод о том, что самый точный способ вычисления площади круга — формула  $S = \pi R^2 k$ . В этой формуле величина коэффициента *k* приравнивается к коэффициенту *k*2, вычисленному в программе.

Итак, площадь круга вычисляется по формуле:

$$
S=\pi R^2k,
$$

где *k* = *k*2 = 0,9999999999999894570376576327.

Алгоритм данной формулы выполнялся согласно законам математики. Коэффициент *k* вычислялся с помощью программы на языке Visual Basic for Application на компьютере. Величина этого коэффициента может стать другой и более точной при вычислении на более совершенных компьютерах и инструментальных программах.

Значения площади круга, вычисленные по формулам  $S = \pi R^2$  и  $S = \pi R^2 k$ , представлены в таблице.

#### **Список использованных источников**

1. *Зудин В. П.* Развитие креативного мышления обучающихся с помощью нестандартных методов вычисления числа пи // Информатика и образование. 2017. № 10. С. 26–37.

2. *Игнатьева А. В.*, *Краснощекова Т. И.*, *Смирнов В. Ф.*  Курс высшей математики. М.: Высшая школа, 1964.

3. *Каммингс С.* VBA для чайников. М.: Диалектика, 2005. 4. *Осетрова И. С.*, *Осипов Н. А.* Microsoft Visual Basic for Application. СПб.: НИУ ИТМО, 2013.